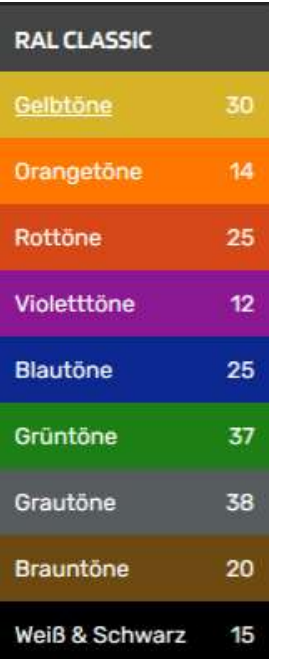

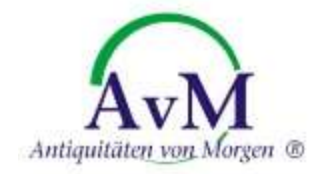

# 30 Gelbtöne

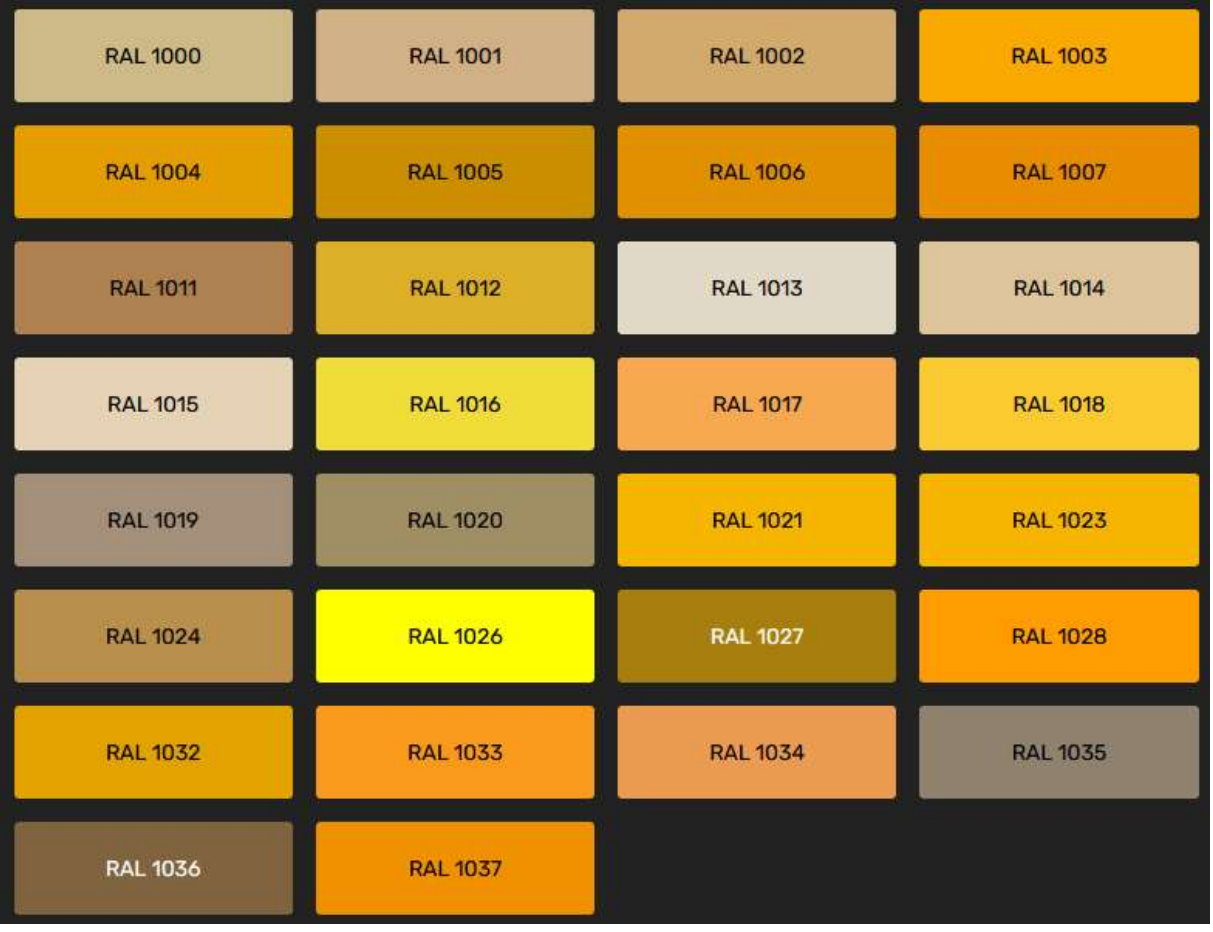

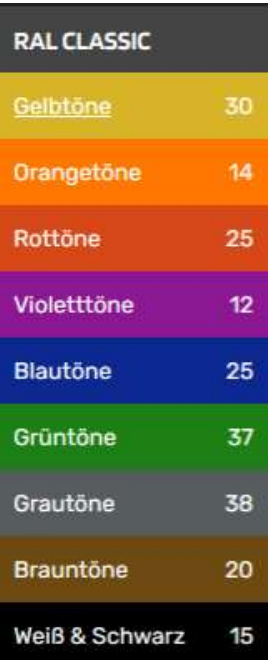

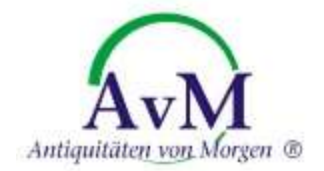

# 14 Orangestöne

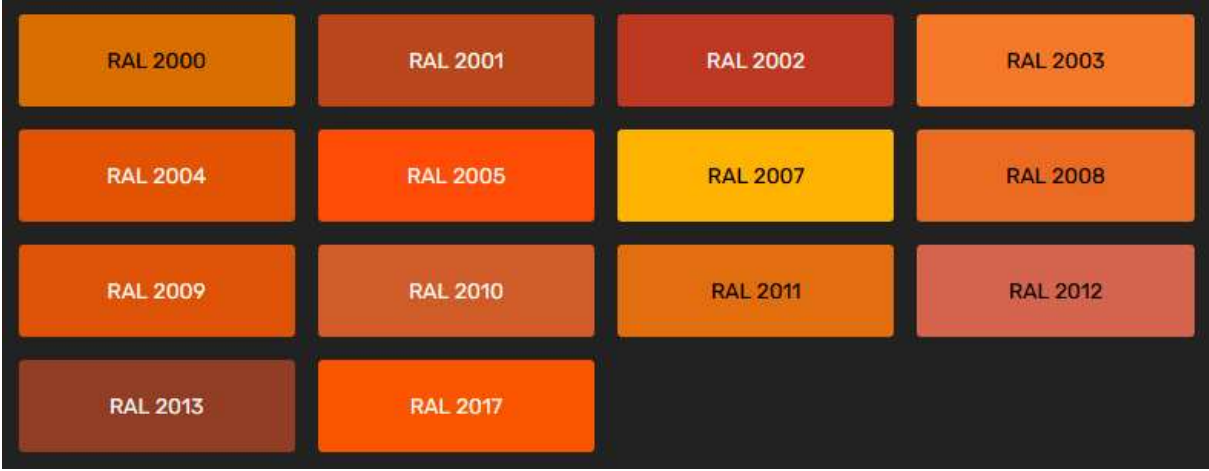

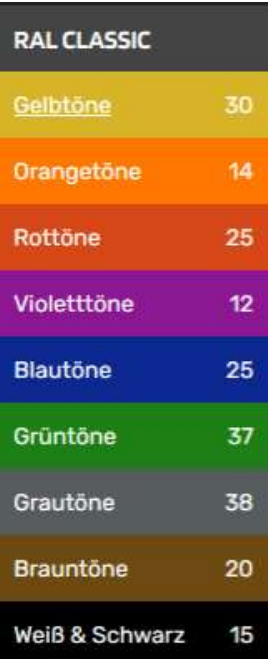

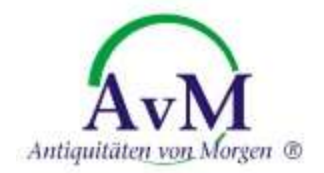

# 25 Rottöne

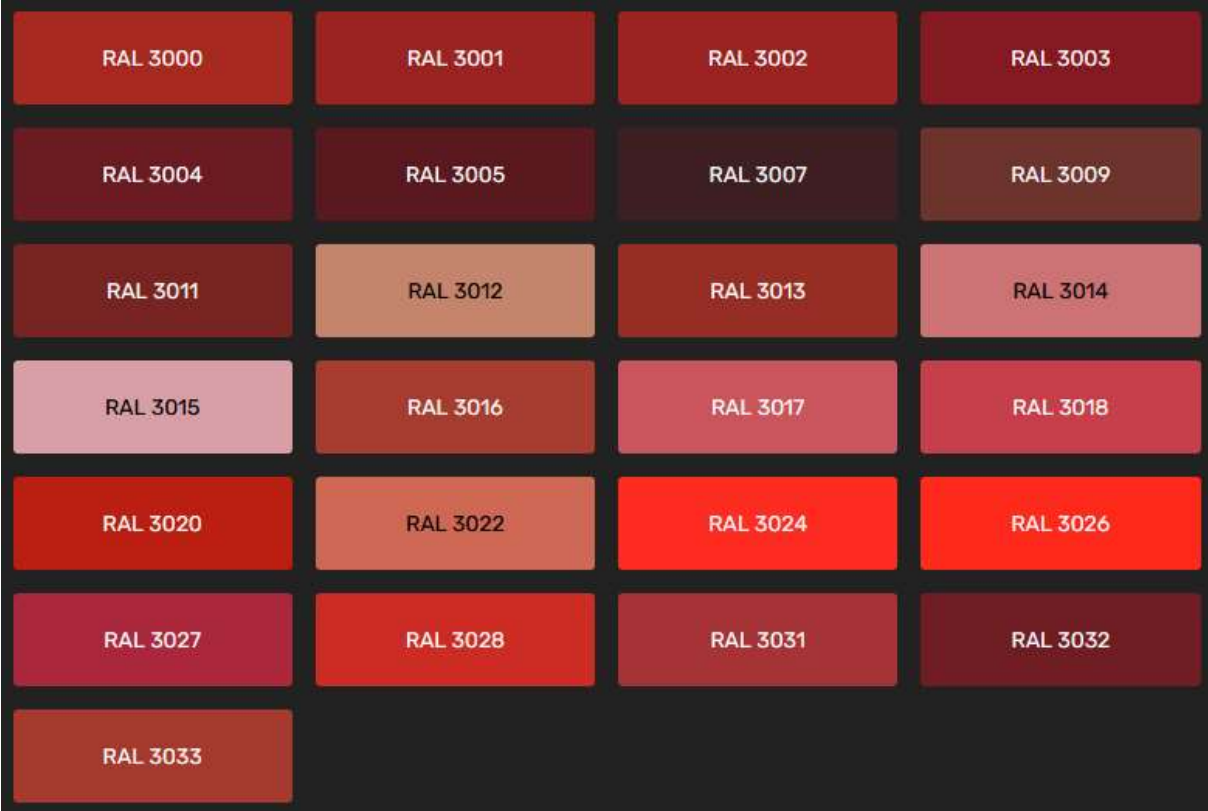

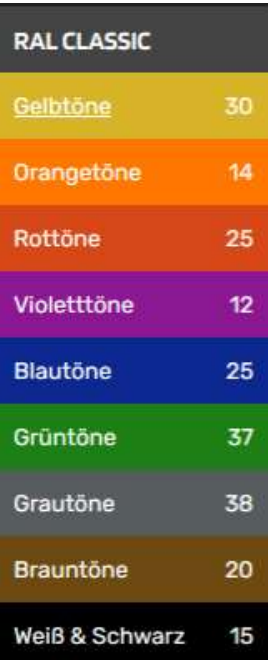

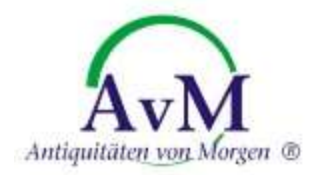

# 12 Violetttöne

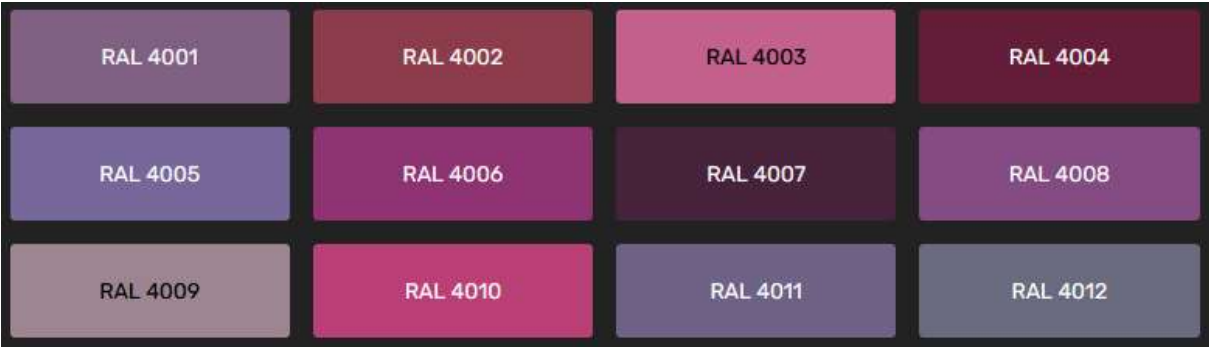

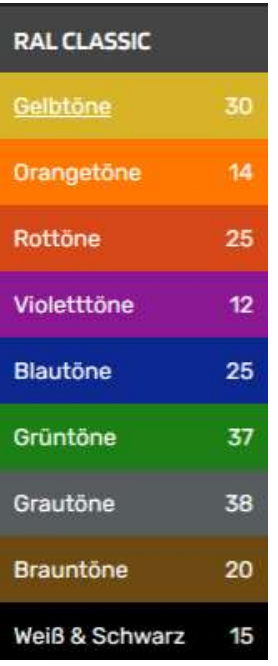

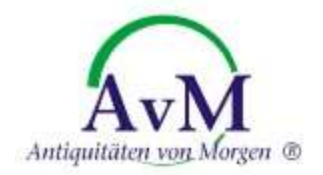

#### 25 Bautöne

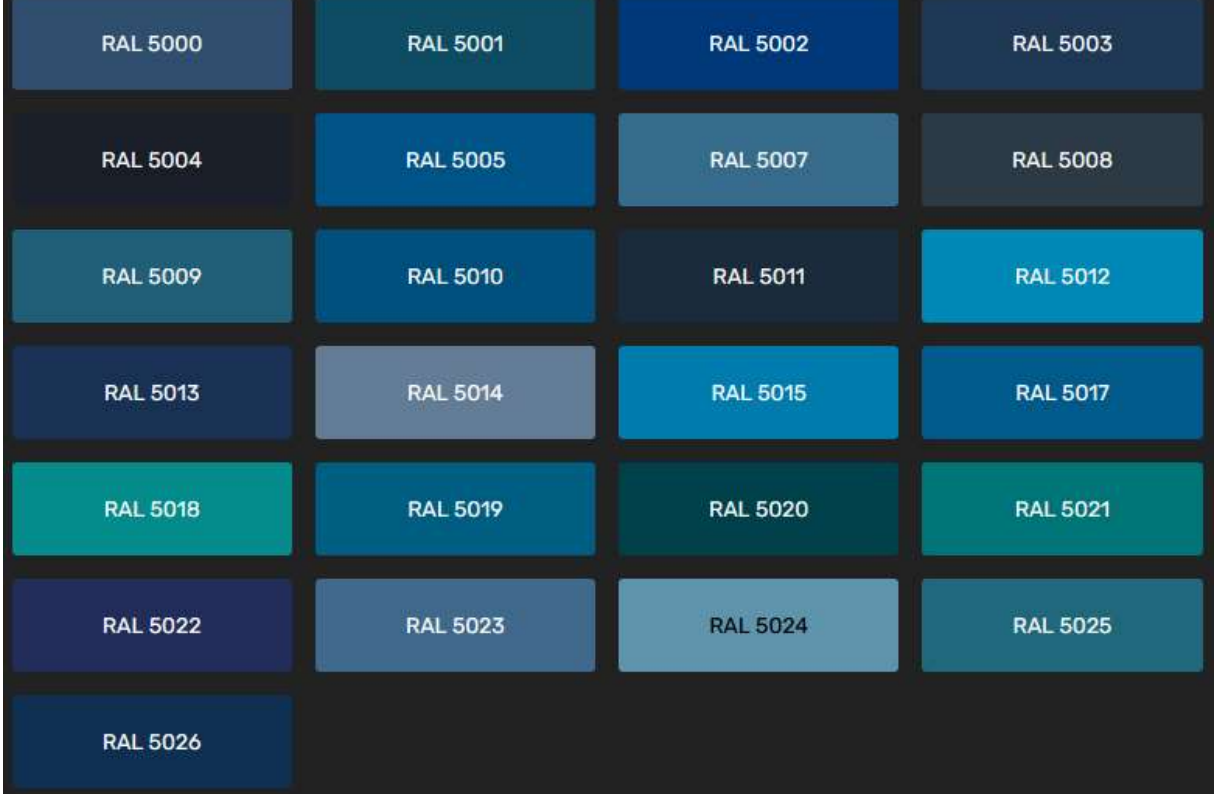

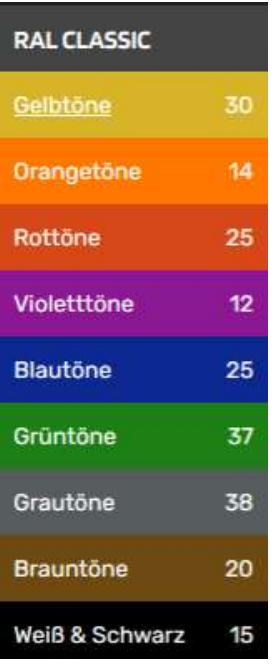

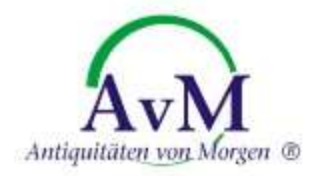

# 37 Grüntöne

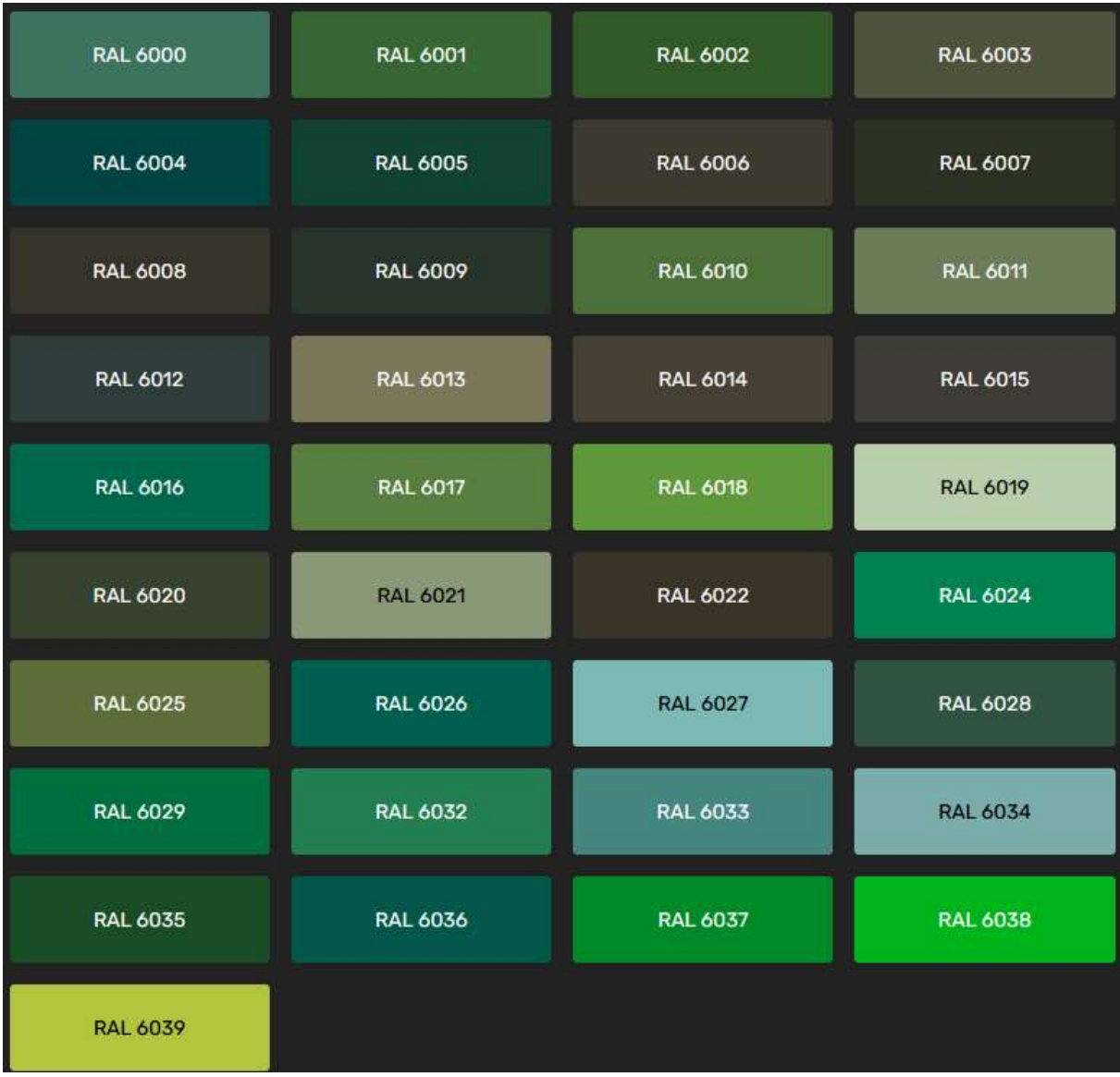

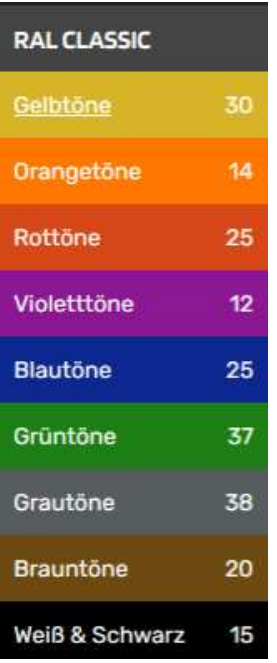

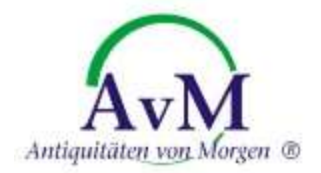

# 38 Grautöne

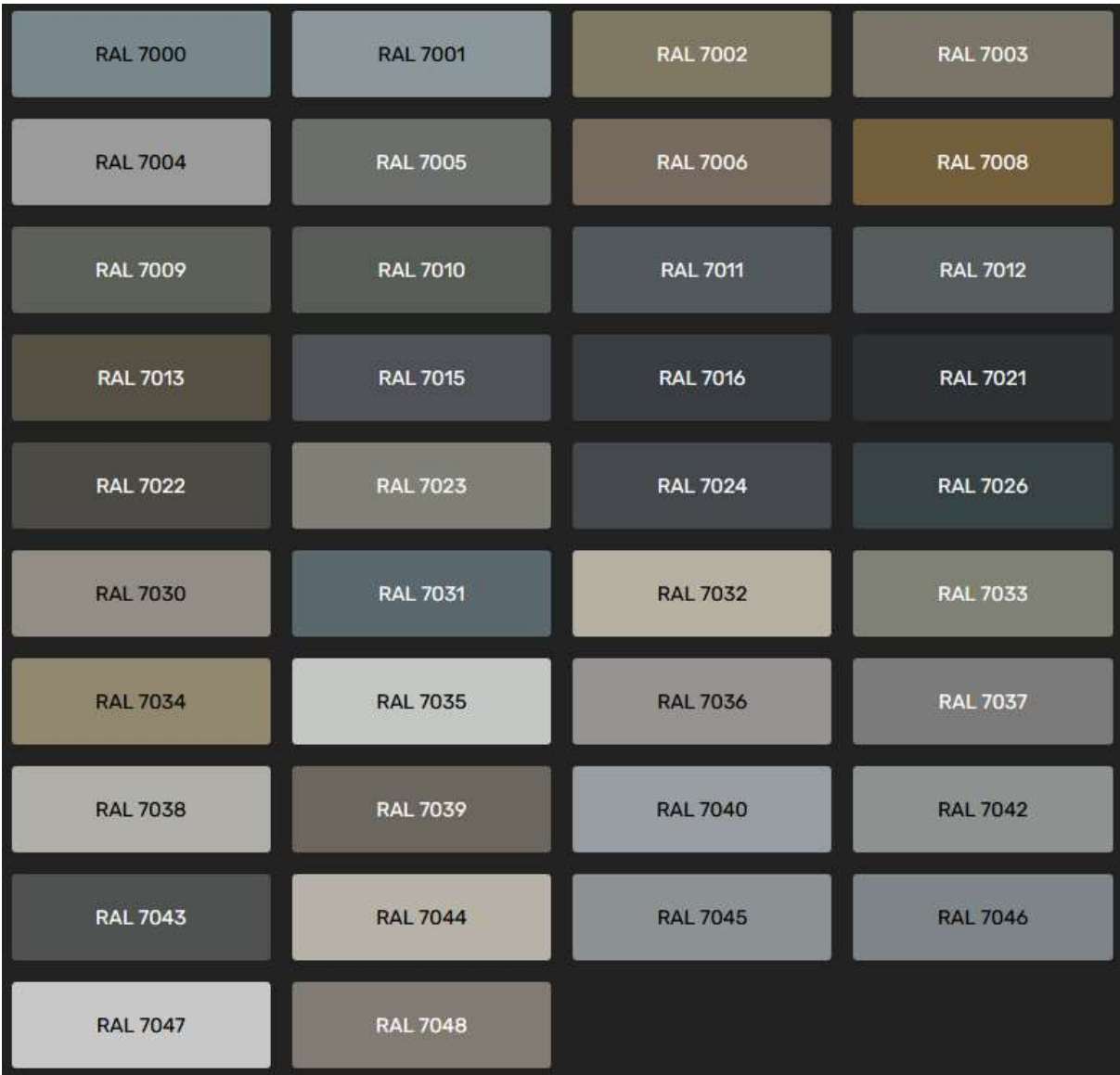

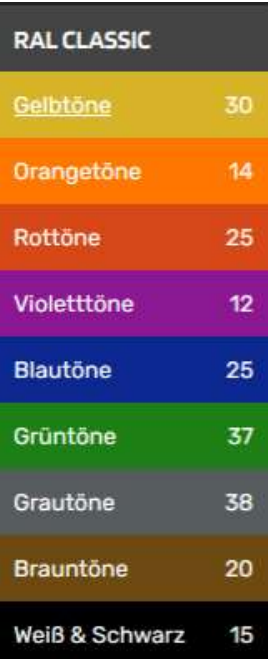

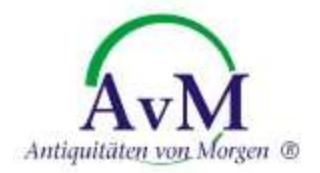

#### 20 Brauntöne

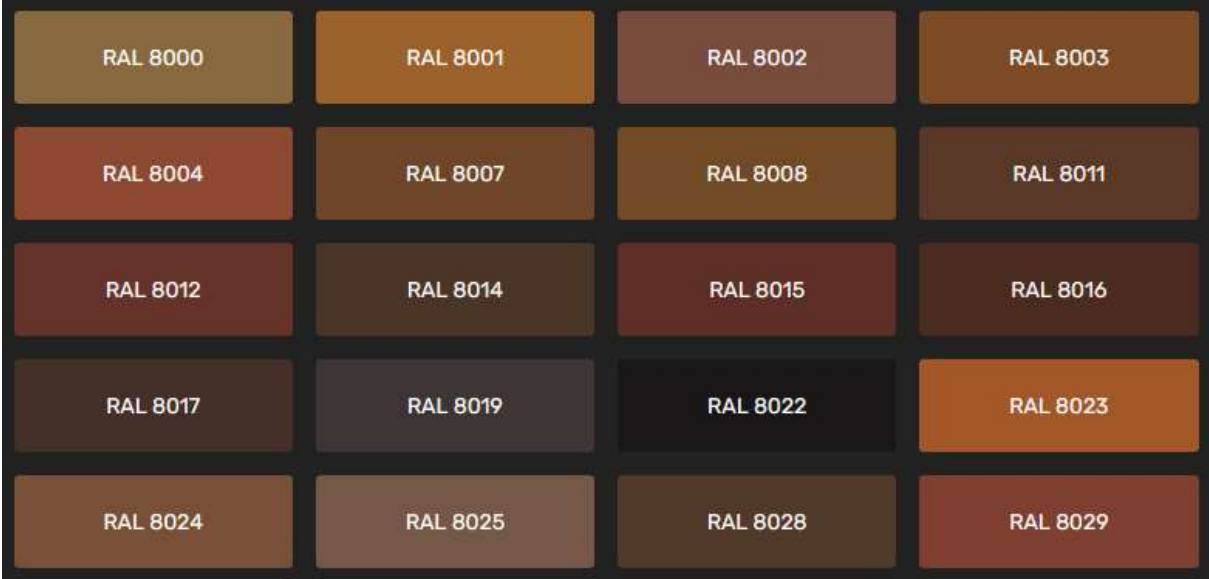

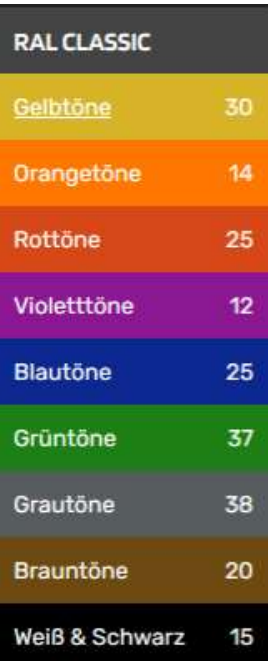

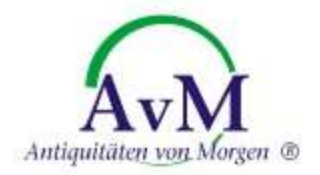

# 15 Schwarz und Weiß Farbtöne

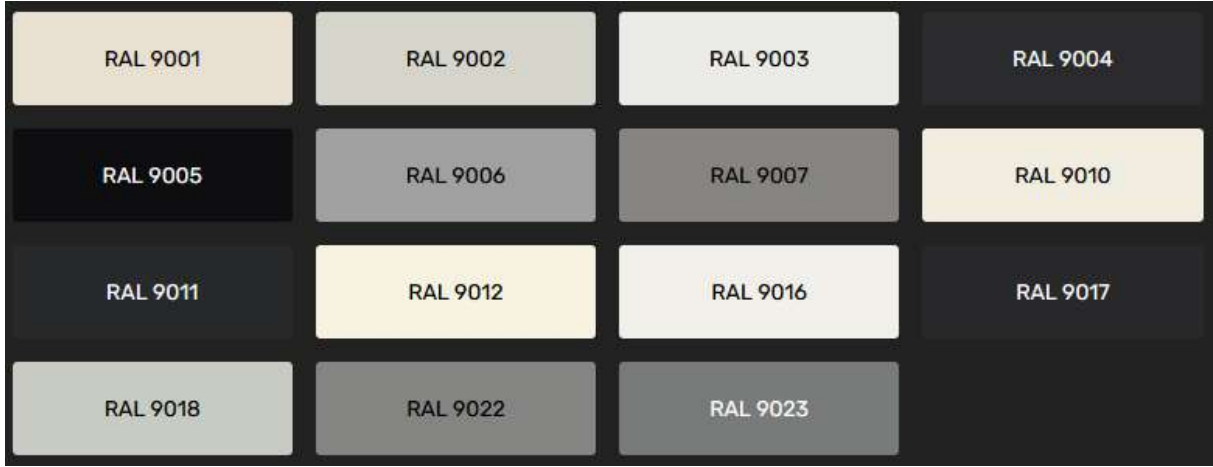